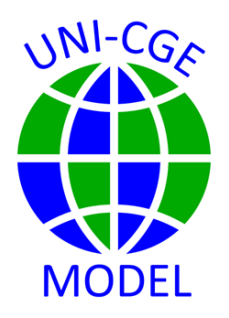

## **How To Change a Factor Market Closure**

*This guide shows you how to change a factor market closure in the UNI-CGE model. A full employment/unemployment closure and sector-specific factors are defined using set definitions in the Excel country data file.*

#### **CONTENTS**

- **1. FACTOR MARKET CLOSURE[..............................................................](#page-1-0) 2**
- **2. [FACTOR MARKET CLOSURE –](#page-1-1) DEFINE SETS IN EXCEL FILE ....... 2**
- **3. UNEMPLOYMENT CLOSURE – [FLAGS IN THE UNI-CGE MODEL](#page-3-0)... 4**
- **4. [FACTOR MOBILITY CLOSURE -](#page-4-0) CODE IN THE UNI-CGE MODEL... 5**

## <span id="page-1-0"></span>1. FACTOR MARKET CLOSURE

Factors in the UNI-CGE model can be described (1) with a full employment or unemployment closure, and (2) as mobile across activities (can move to new employment) or sector-specific (must remain in their original employment) . Both closures – full employment and mobility - are defined in the UNI-CGE model using set definitions in the Excel country data file. The modeler defines the set of factors that may become unemployed or re-employed due to changing economic conditions, or that are sector-specific. Given these set definitions, the UNI-CGE model automatically implements the appropriate flag or model code.

## <span id="page-1-1"></span>2. FACTOR MARKET CLOSURE – DEFINE SETS IN EXCEL FILE

A. View the factor sets in the Excel country data file

i. Open the Excel file with your country data. Our example uses the SAM-US333.xlsx file.

ii. Go to the "Sets" worksheet. This page has the definitions of all sets in the model.

iii. The UNI-CGE model has two factor sets:

SET FSF - Factors that are Sector-specific (Fixed in original employment) SET FUE - Factors that can be UnEmployed

iv. In Figure 1, SET FUE has been defined to include labor (f-LABOR). Set FSF is empty – so no factor has been designated as sector-specific. These set definitions are shown in the figure only for demonstration. The default factor

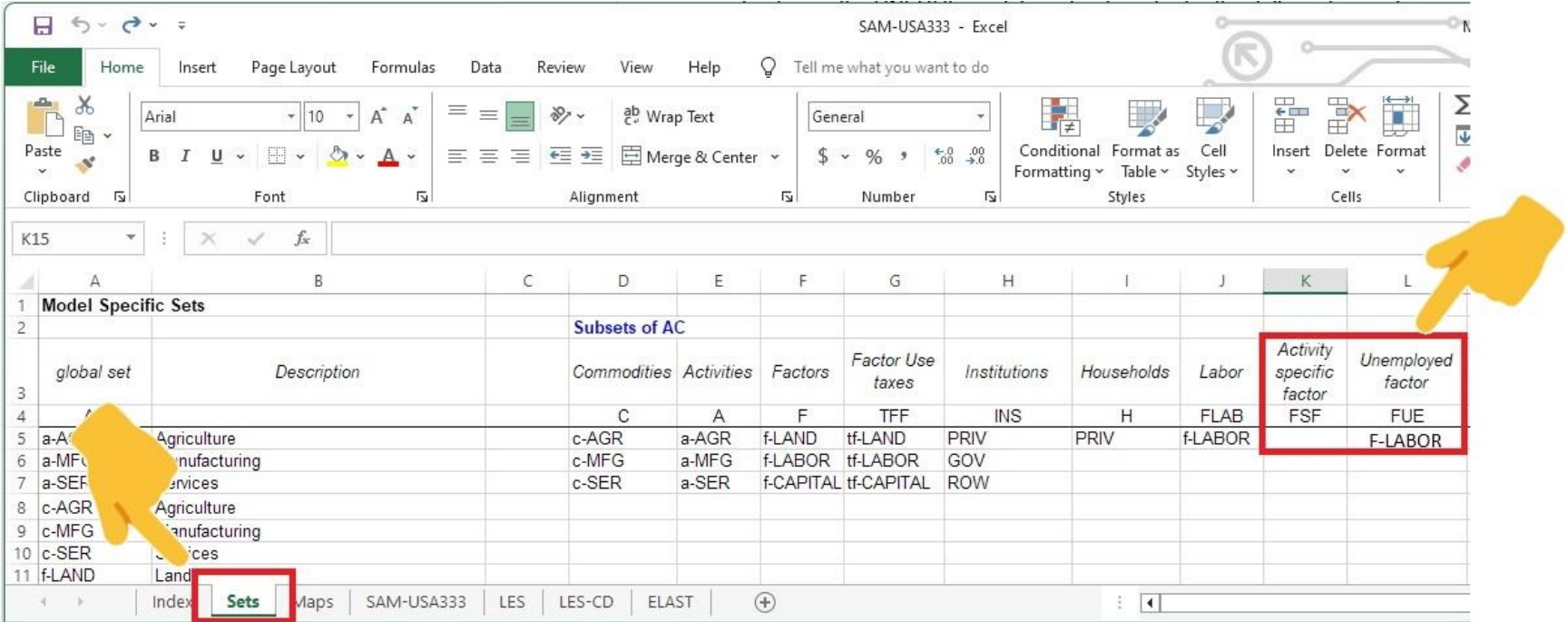

### **Figure 1. Set definition worksheet in SAM-US333.xlsx data file**

market closure that is used in model experiments assumes full employment and fully mobile factors. Both sets are therefore left empty.

*NOTE - a factor cannot be BOTH unemployed and activity-specific. If you assign the same factor to the set FUE(f) and FSF(f), the model treats the factor as unemployed.*

## <span id="page-3-0"></span>3. UNEMPLOYMENT CLOSURE – FLAGS IN THE UNI-CGE MODEL

Factor market full employment/unemployment closure in the UNI-CGE model is implemented using flags. After set FUE is defined, the model automatically applies the appropriate flag.

The factor employment closure has a flag value of one or two (Table 1). A full employment closure has a value of 1, and an unemployment closure has a value of 2.

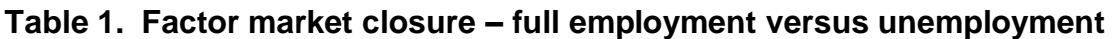

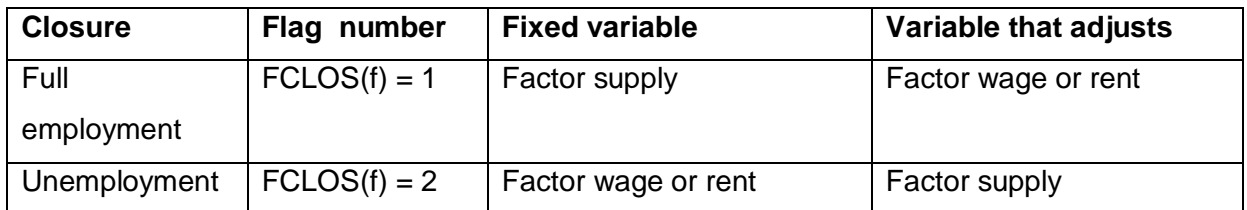

First, the UNI-CGE model code defines all factors as fully employed, with a flag of 1:

**FCLOS(F) = 1 ;** 

Then, the model redefines a factor as having an unemployment closure, with a flag of 2, IF it is included in set FUE in the country data file:

**FCLOS(f)\$FUE(f) = 2 ;**

# <span id="page-4-0"></span>4. FACTOR MOBILITY CLOSURE - CODE IN THE UNI-CGE MODEL

The factor mobility closure in the UNI-CGE model is implemented by turning on the appropriate model code IF the modeler has defined a sector-specific factor in set FSF. Table 2 presents and explains the code:

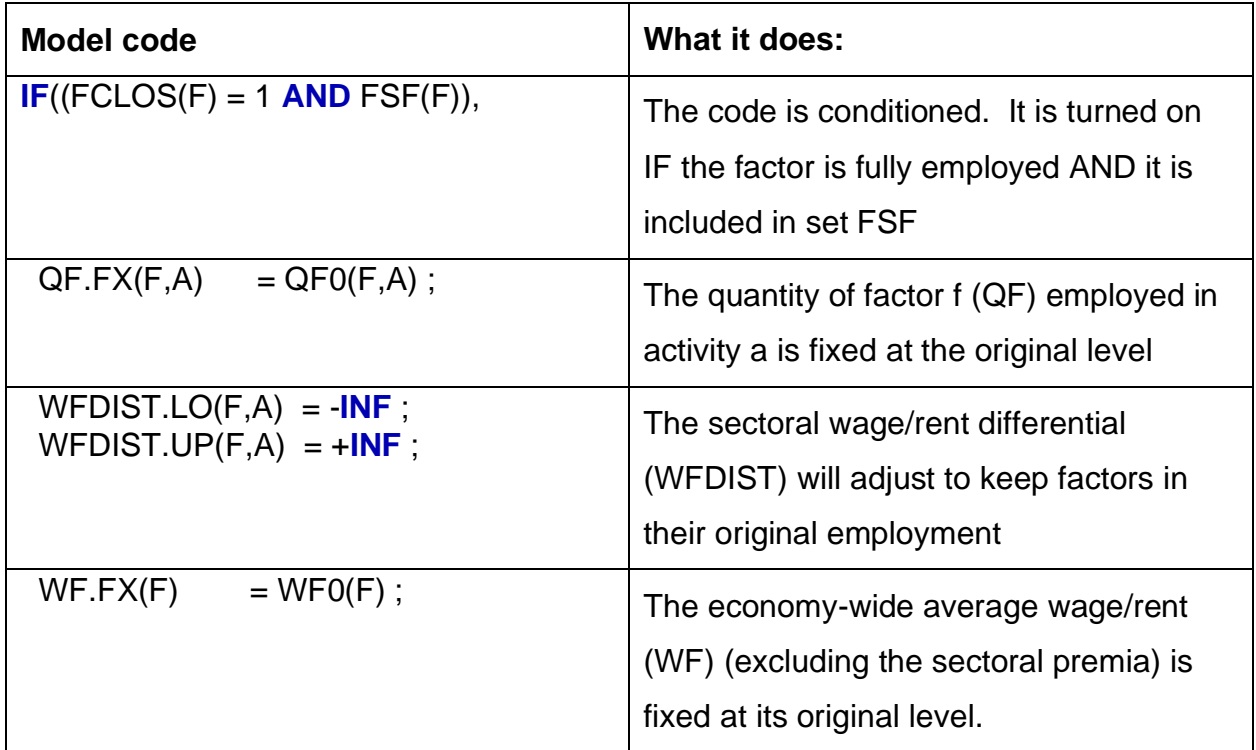

#### **Table 2. UNI-CGE model code for sector-specific factors**